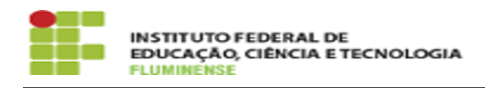

## [FAQ] Como obter permissão para impressão?

18/05/2024 06:23:36

## **Imprimir artigo da FAQ**

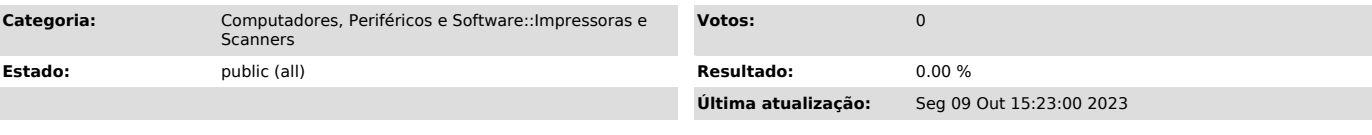

*Palavras-chave*

permissão; impressão; impressora; acesso

*Procedimento (público)*

Para requisitar permissão para impressão nos equipamentos da Reitoria, é<br>necessário que a chefia imediata abra um chamado na [1]Central de Serviços ou<br>envie a solicitação por e-mail para suporte.ti@iff.edu.br.

[1] https://centraldeservicos.iff.edu.br/otrs/customer.pl